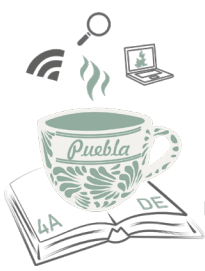

Congreso Nacional de Investigación Educativa **CNIE-2021** 

**Metodología de Gestión del Conocimiento en la Nube complementaria a la Fase Heurística de la Metodología para el Desarrollo de los Estados del Conocimiento del COMIE**

**Alexandro Escudero Nahón** Universidad Autónoma de Querétaro *alexandro.escudero@uaq.mx*

**Alejandro De Fuentes Martínez** Universidad Autónoma de Querétaro *adefuentes29@alumnos.uaq.mx*

Área temática 18. Tecnologías de la información y la comunicación (TIC) en educación. Línea temática: Innovación educativa y tecnología digital. Tipo de ponencia: **Reporte parcial de investigación.**

#### $\begin{aligned} &\text{[2.5]}\text{[2.5]}\text{[2.$

#### **Resumen**

La Gestión del Conocimiento en la Nube (GCN) es un constructo teórico que conjuga la dimensión organizacional (Gestión del Conocimiento, GC), la dimensión tecnológica (Computación en la Nube, CN) y la dimensión académica (A) como contexto de aplicación. Partiendo de la propuesta conceptual y considerando la metodología que el equipo de trabajo ha establecido para el desarrollo del Estado de Conocimiento (EC) del Área 18, Tecnologías de la Información y la Comunicación (TIC) en Educación del COMIE, se propone una metodología instrumental denominada Metodología de Gestión de Conocimiento en la Nube (MGCN). La MGCN es una forma de trabajo que incorpora servicios del paradigma de computación en la nube del modelo Software como Servicio (SaaS) de CN. Su finalidad es complementar la forma de trabajo y particularmente la recolección y organización de las fuentes de información que se recaban al cabo de la fase heurística del proceso metodológico establecido. En la propuesta que se describe se consideran tres herramientas en particular, *Paperpile, Mendeley y Google Sites.* La integración funcional de estas herramientas ha permitido sugerir empíricamente una metodología eficiente y creativa, pero dada la existencia de un abanico amplio de herramientas y posibilidades en la nube, es recomendable que la metodología se mantenga lo suficientemente flexible para adaptarse a los requerimientos. Los resultados de la propuesta son alentadores y fijan un precedente del trabajo realizado a la fecha sobre las encomiendas del proyecto. La implementación exitosa de esta propuesta permitirá su validación para replicarla en otras experiencias de investigación académica.

*Palabras clave: Gestión del Conocimiento, Sistemas de Computación, Desarrollo del Conocimiento.*

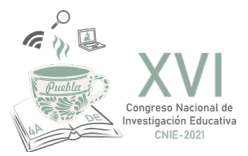

# **Introducción**

Una de las tareas centrales que ha fundamentado el desarrollo y consolidación del Consejo Mexicano de Investigación Educativa, A. C. es la publicación de la Colección de los Estados del Conocimiento. Esta iniciativa fue planteada por Eduardo Weiss y un grupo de investigadores en los años noventa. Durante la gestión de Weiss como coordinador científico del II Congreso Nacional de Investigación Educativa y con el fin de fortalecer la investigación educativa y contar con la colaboración de los especialistas más destacados de diferentes instituciones académicas de México, se propuso la elaboración de Estados del Conocimiento (EC).

Los EC son un informe sintético, analítico, crítico, sistemático y reflexivo de la investigación académica. Tienen como referentes empíricos y teóricos los fenómenos, tópicos y/o problemáticas educativas publicadas en el periodo 2012-2021 por investigadores que trabajan en México o en otros países que, por su relevancia, se refieren a problemáticas educativas en nuestro país.

El objetivo es que los EC expresen "de manera reflexiva y crítica: tradiciones y perspectivas teórico metodológicas; los aportes al conocimiento; estrategias y técnicas de investigación; situación que guardan los programas de investigación; niveles educativos de interés; vigencia de temas en el campo; orientación de las investigaciones; implicaciones teóricas, políticas, sociales o en prácticas educativas; conclusiones de las indagaciones, sugerencias de profundización y desarrollo del campo; asuntos y temas pendientes; bibliografía revisada, entre otras" (COMIE, 2018, Art. 22).

La producción que conforma el sustento de los EC debe haber sido dictaminada y evaluada de acuerdo con los criterios académicos que prevalecen en las universidades, instituciones y centros de investigación nacionales e internacionales relacionados con la originalidad, las aportaciones, la relevancia y pertinencia en el campo disciplinar, la robustez teórica, el diseño metodológico, entre otros. Fundamentalmente, esta producción abarca 1) libros, 2) capítulos y 3) artículos de revistas especializadas y tesis de posgrado.

#### **La Gestión del Conocimiento en la Nube**

La Gestión del Conocimiento en la Nube (GCN) es un constructo teórico que conjuga la dimensión organizacional (Gestión del Conocimiento, GC), la dimensión tecnológica (Computación en la Nube, CN) y la dimensión académica (A) como contexto de aplicación.

Para formular una definición de este concepto, partimos del modelo de referencia de la GC que la define como un conjunto de procesos estratégicos y lo combinamos con el modelo de servicios de la CN estandarizados por un instituto nacional norteamericano. De esta forma, según el grupo de procesos estratégicos que se producen en forma cíclica en la GC propuestos por Probst, Raub y Romhardt (2001) tales como a) identificación, b) adquisición, c) desarrollo, d) distribución, e) uso, y f) retención del conocimiento. Se asumirá a la GCN como la ejecución de cualquiera, ya sea alguno, todos u otros procesos estratégicos relacionados con el conocimiento

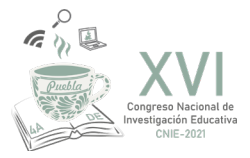

dentro de una organización, llevados a cabo mediante sistemas, plataformas, métodos o procedimientos utilizando al menos alguno de los tipos o implementaciones del modelo SPI de Computación en la Nube, a fin de generar valor en la organización o bien, incrementar el capital intelectual de la misma.

La anterior constituye la definición del constructo teórico sugerido, cuyo modelo se ilustra en la Figura 1.

Figura 1. Modelo Conceptual de la Gestión del Conocimiento en la Nube

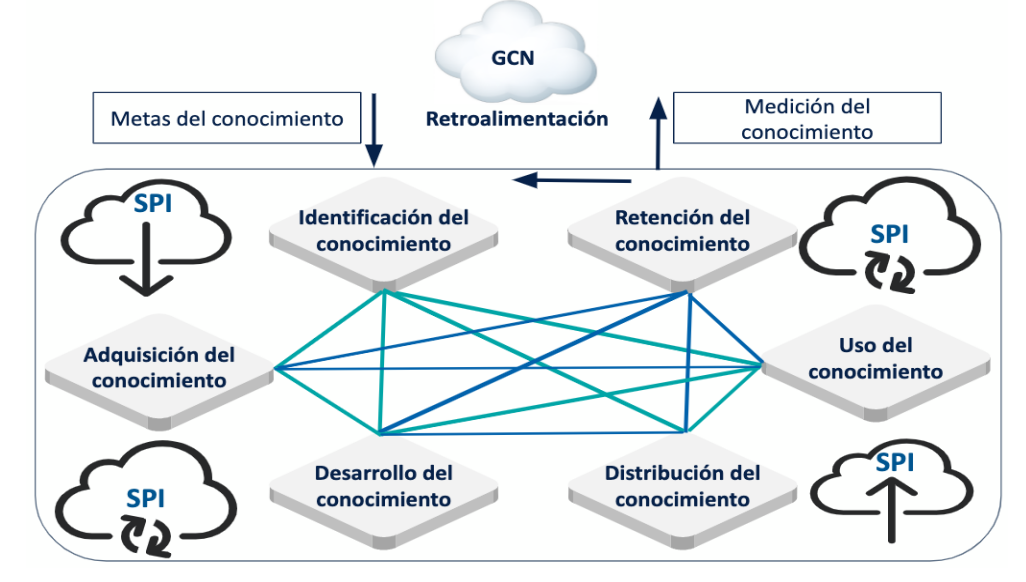

Fuente: Elaboración propia basada en Probst, Raub y Romhardt (2001).

El modelo de implementación indica dónde se encuentra ubicada la nube y para qué propósito. Las nubes pública, privada, comunitaria e híbrida son modelos de implementación. Los modelos de servicio describen el tipo de servicio que está ofreciendo el proveedor. A los tres modelos de servicio definidos por el Instituto Nacional de Estándares en Tecnología de EUA (*NIST*, por sus siglas en inglés); Software como Servicio (SaaS), Plataforma como Servicio (PaaS) e Infraestructura como Servicio (IaaS), se les conoce en conjunto como el Modelo SPI de CN.

### **Desarrollo**

**La Fase Heurística de la Metodología para la realización de los Estados del Conocimiento**

La metodología de trabajo para el desarrollo de los EC del Área 18 del COMIE, está basada en los trabajos de de Kitchenham & Charters (2007) y de Barbosa, Barbosa & Rodríguez (2013).

La figura siguiente, ilustra la forma de trabajo establecida por el equipo para la realización de los EC del Área 18.

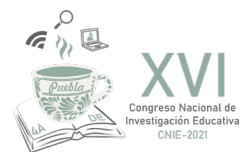

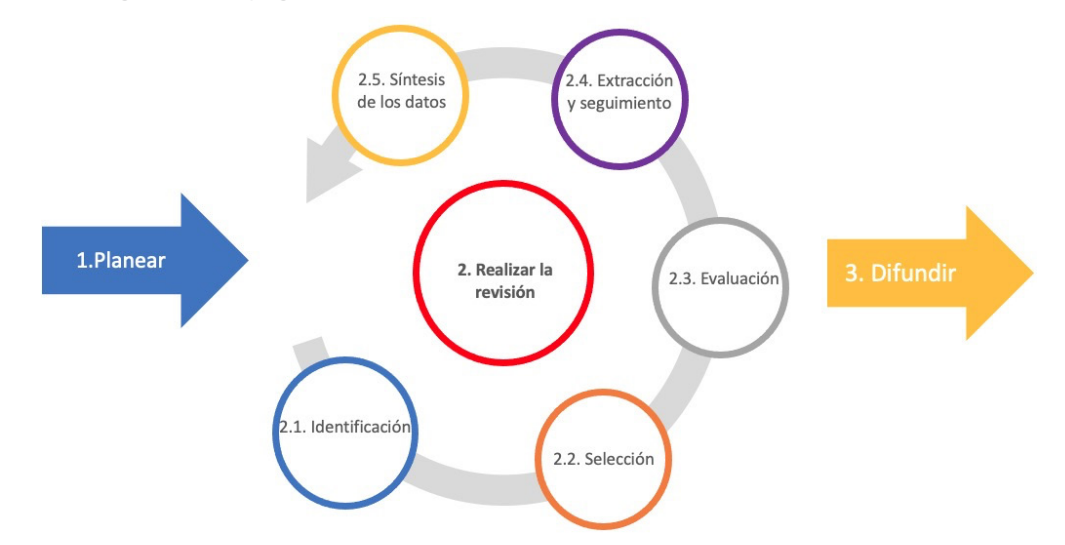

Figura 2. Metodología de trabajo general para la realización de los EC del Área 18: TIC

Fuente: Elaboración propia basada en Kitchenham & Charters (2007).

Esta metodología está conformada por tres macroprocesos, con un conjunto amplio de subprocesos para el macroproceso número 2, los cuales se detallan en la Tabla 1.

Tabla 1. Macroprocesos y subprocesos de la metodología general de trabajo para el desarrollo del EC del Área 18

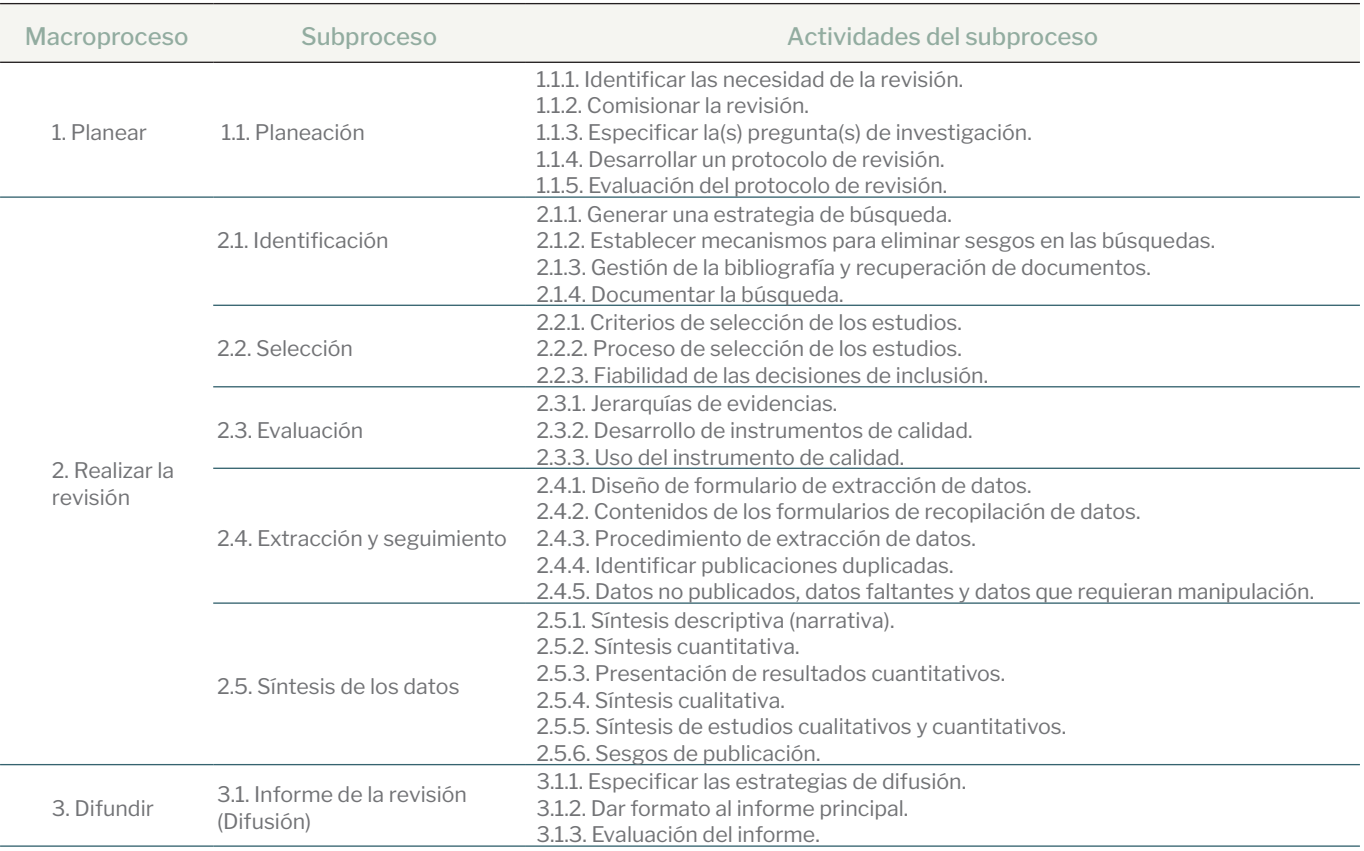

Fuente: Elaboración propia basado en Kitchenham & Charters (2007).

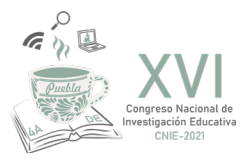

La fase heurística, de orden preparatorio, representa el procedimiento de búsqueda y recopilación de fuentes de información según su naturaleza y características; es la aproximación al objeto de estudio, a través de la delimitación y definición de estrategias particulares de búsqueda (Hoyos, 2000; Castañeda, 2004; Rojas, 2007; Lopera & Adarve, 2008; cit. por Barbosa, Barbosa & Rodríguez, 2013).

Para un desarrollo efectivo de esta primera fase, se comenzó por la planificación y el desarrollo de protocolos de búsqueda y revisión de fuentes de información, en aras de un desarrollo contextualizado del trabajo de investigación. Estas acciones iniciales de la fase heurística, resultan determinantes y orientadoras para los procesos posteriores del desarrollo del EC. Por ello, y de acuerdo con Barbosa, Barbosa & Rodríguez (2013), resultó congruente estructurar un protocolo inicial conformado por cinco elementos: i) el idioma de las fuentes de información; ii) el periodo de tiempo; iii) la generación de los términos de búsqueda; iv) los recursos posibles de provisión de fuentes de información y v) la propuesta de estrategias particulares para la búsqueda de dichas fuentes. Por su parte, el segundo protocolo se estructuró en cuatro elementos: i) las normas particulares de revisión; ii) los criterios de exclusión (determinados a partir del problema y los intereses del grupo investigador); iii) los criterios de inclusión representados en los tópicos relevantes a la investigación y iv) la estrategia de extracción de datos. La Tabla 2 sintetiza la guía de desarrollo de la fase heurística.

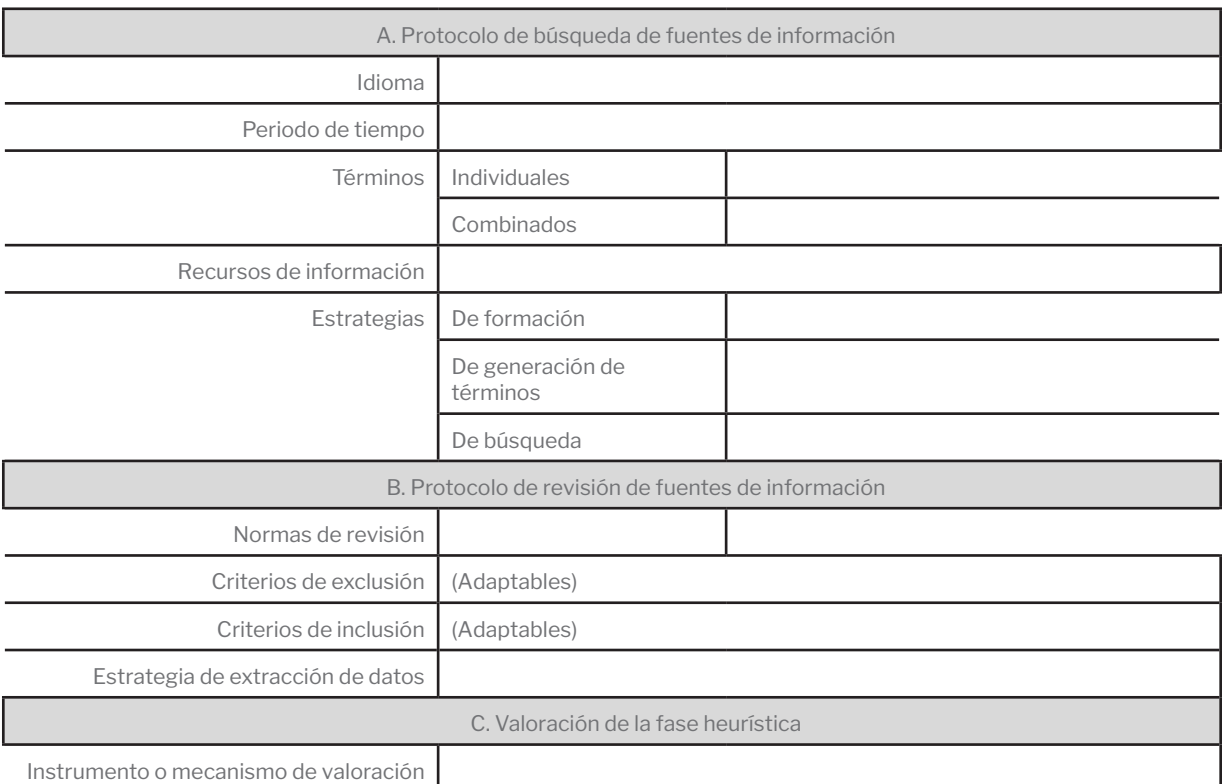

Tabla 2. Guía de desarrollo de la fase heurística

Fuente: Barbosa, Barbosa & Rodríguez, 2013 basado en Kitchenham (2004), Budgen & Brereton (2006) y Caro Gutiérrez et al. (2005).

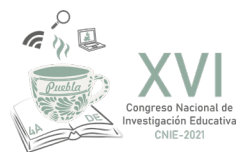

La MGCN representa una implementación concreta del constructo teórico formulado inicialmente, cuya finalidad es la de contribuir, facilitar y optimizar la ejecución de los subprocesos correspondientes al segundo macroproceso de la metodología general de trabajo, mismos que corresponden a la fase heurística del proceso metodológico. En otras palabras, la MGCN es complementaria a la Fase Heurística.

Con esta metodología se busca complementar la forma de trabajo y, particularmente, la recolección y organización de las fuentes de información que se recaban al cabo de la fase heurística del proceso metodológico. La MGCN es una forma de trabajo que incorpora servicios del paradigma de computación en la nube del modelo Software como Servicio (SaaS). En la propuesta se consideran tres herramientas en particular: *Paperpile, Mendeley y Google Sites*. La integración funcional de estas herramientas ha permitido sugerir empíricamente una metodología eficiente y creativa con la que ha comenzado a trabajarse. Sin embargo, dada la existencia de un abanico amplio de herramientas y más posibilidades en la nube, es recomendable que la metodología se mantenga lo suficientemente flexible para adaptarse a nuevos requerimientos. La Figura 3 esquematiza la propuesta metodológica.

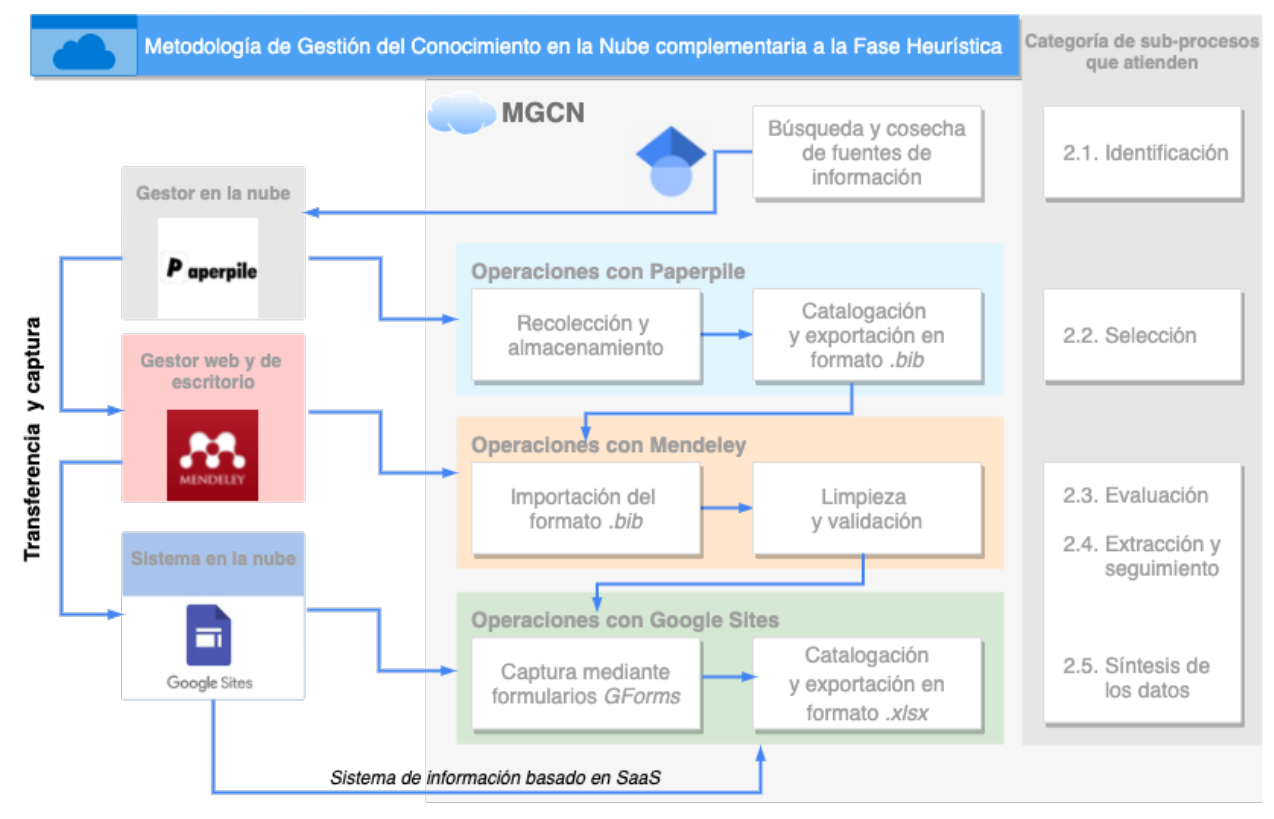

Figura 3. Metodología de Gestión del Conocimiento en la Nube (MGCN) complementaria a la Fase Heurística

Fuente: Elaboración propia.

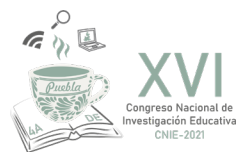

En la figura 3, puede apreciarse la intención de empatar la MGCN con los procesos involucrados en la metodología general de trabajo, en la que la fase heurística se encuentra implícita.

Como punto de partida de la MGCN, la búsqueda y cosecha de fuentes de información corresponde al subproceso *2.1. Identificació*n de la metodología general de trabajo, empatando con las actividades: i) generar una estrategia de búsqueda, ii) establecer mecanismos para eliminar sesgos en las búsquedas, iii) gestionar la bibliografía y la recuperación de documentos.

Con la finalidad de explicar mejor la metodología propuesta, se procederá a ilustrar su aplicabilidad, detallando las acciones correspondientes e ilustrando los procedimientos realizados.

## **MGCN. Operaciones con** *Paperpile*

Se empieza por describir las operaciones realizadas con *Paperpile*, que es una herramienta de software basado en la web para la gestión de referencias, con especial énfasis en la integración con *Google Docs* y *Google Scholar* (Lancet, 2014; Crouzier, 2014). Además, permite su integración inmediata con el navegador web de *Google Chrome*, razones por las cuales puede considerarse un servicio óptimo en la nube, que incluiremos en la categoría de Software como Servicio (SaaS) del modelo SPI. "*Paperpile* es como *Gmail* para los *papers*, un gestor de referencias eficiente y moderno" (Washietl, 2014), que se acopla en la nube de forma nativa.

Cabe resaltar que una de las bondades de esta herramienta es que *Paperpile* importa datos de sitios web de editores académicos y de bases de datos como *PubMed*, *Google Scholar*, *Google Books* y *arXiv*. *Paperpile* puede recuperar y almacenar archivos PDF de publicación en la cuenta de *Google Drive* del usuario; da formato citas y bibliografías en *Google Docs*, y esto contribuye a la edición colaborativa de artículos académicos.

Las operaciones con *Paperpile* atienden las actividades del subproceso 2.2. Selección, que comprenden: i) criterios de selección de los estudios, ii) proceso de selección de los estudios y iii) fiabilidad de las decisiones de inclusión.

A continuación se procederá a realizar un ejemplo apegado a la realidad, con la finalidad de describir cómo implementar la MGCN de manera efectiva. Nos interesa recopilar los artículos y estudios en idioma español concentrados en *Google Académico* sobre las "Tecnologías Emergentes en la Educación Superior de México" entre los años 2012 y 2021. Entonces, iniciamos nuestra búsqueda en *Google Scholar* definiendo el periodo de tiempo establecido y con los términos de búsqueda "Tecnologías Emergentes" AND "Educación Superior" AND "México" (ver Figura 4).

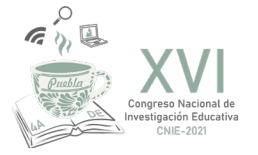

Figura 4. Búsqueda en *Google Scholar* con integración del gestor de referencias *Paperpile*

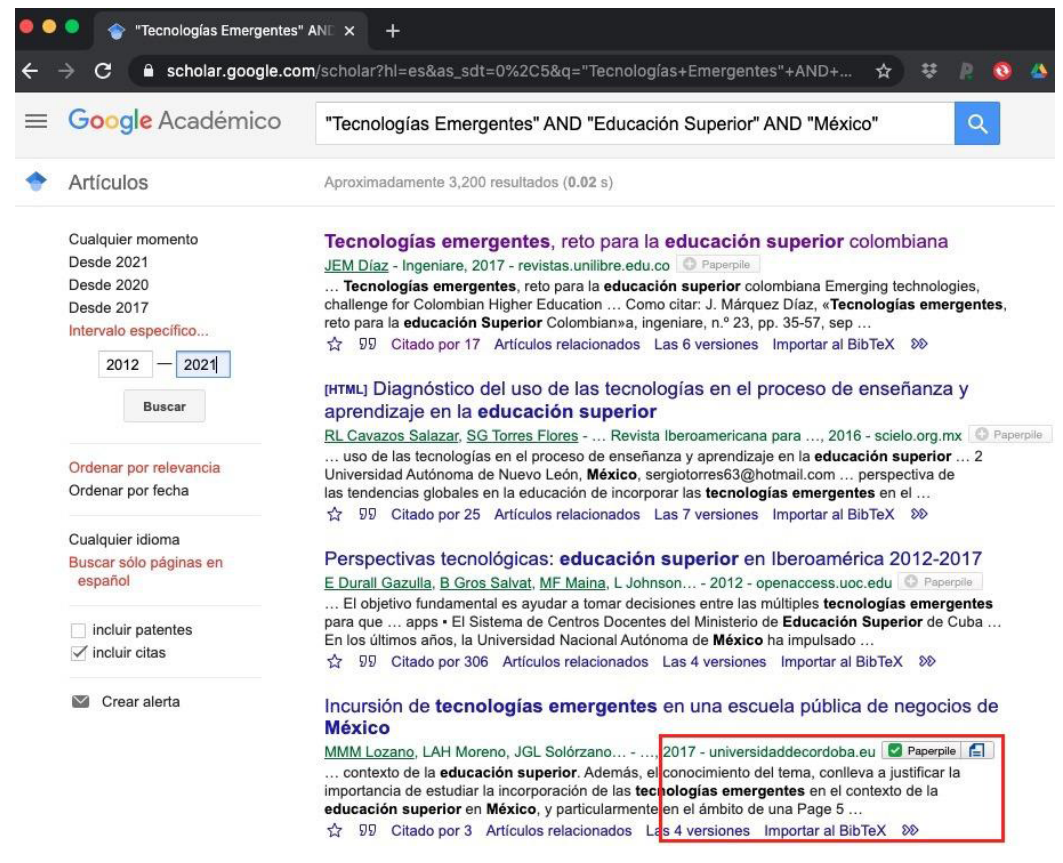

Fuente: Elaboración propia.

En la Figura 4 se resalta en el recuadro rojo, el botón con la leyenda *Paperpile*. Una vez que se ha instalado la herramienta de *software* y al hacer *click* sobre dicho botón, el conjunto de metadatos del artículo o el trabajo en cuestión se copian automáticamente a la aplicación web de *Paperpile* para poder catalogarse y organizarse debidamente en carpetas (ver Figura 5).

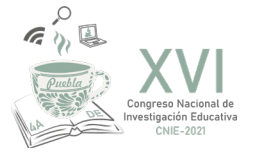

Figura 5. Artículos recolectados en *Paperpile* directamente desde *Google Scholar* según los criterios de búsqueda iniciales.

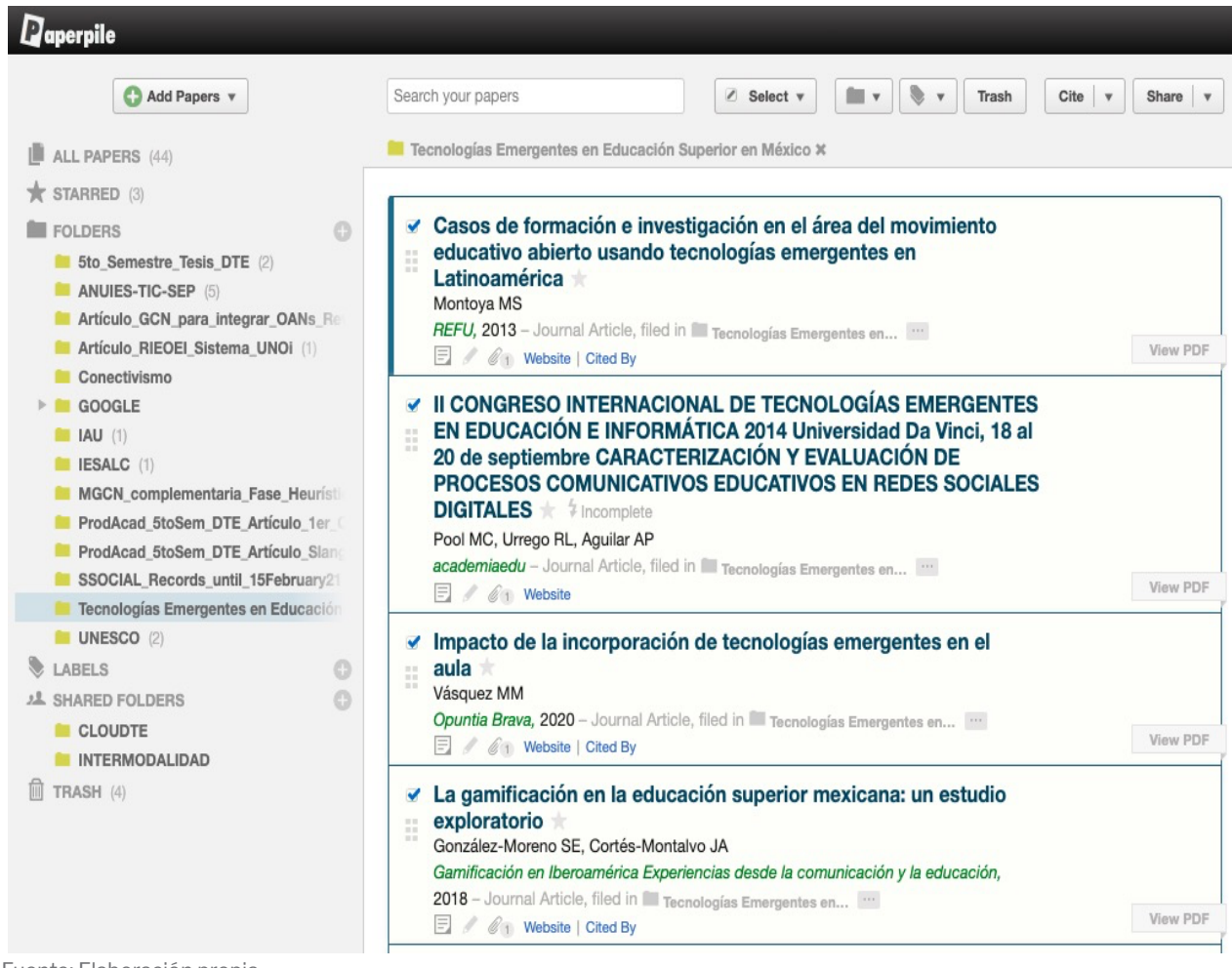

Fuente: Elaboración propia.

Resulta evidente que estos procedimientos vinculados optimizan la recolección de los artículos de investigación, realizándose de manera ágil y eficiente. Una vez que las fuentes de información han sido catalogadas, se procede a su exportación en formato *BibTex,* cuya extensión de archivo es *.bib* (Ver Figura 6).

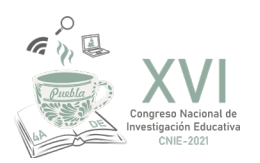

Figura 6. Archivo de referencias en formato *.bib* exportado desde *Paperpile*

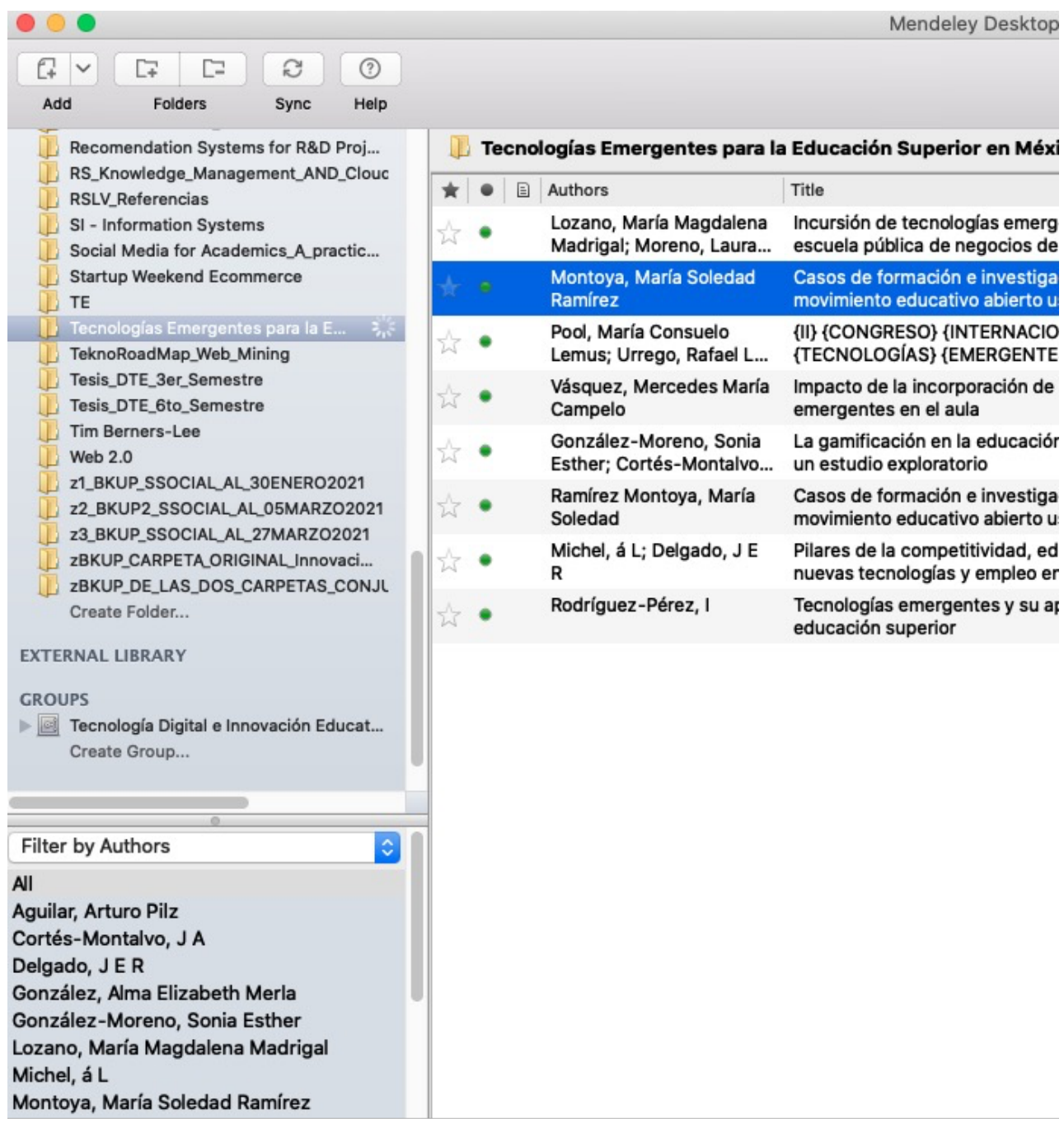

Fuente: Elaboración propia.

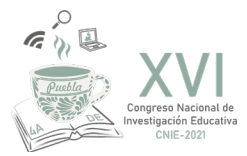

#### **MGCN. Operaciones con** *Mendeley*

Con la ejecución de estas operaciones se atienden a las actividades de los subprocesos *2.3. Evaluación* y *2.4. Extracción y seguimiento.* Sin embargo, es importante considerar a la evaluación en su conjunto como un macroproceso continuo en todas las etapas, subprocesos y actividades realizadas. Particularmente, en las operaciones con *Mendeley* identificamos la atención a los subprocesos siguientes: i) contenidos de los formularios de recopilación de datos, ii) procedimiento de extracción de datos, iii) identificación de publicaciones duplicadas y iv) datos no publicados, datos faltantes y datos que requieran manipulación.

Entonces, continuando con nuestro ejemplo inicial, la primera operación que se realiza con el gestor de referencias *Mendeley*, es la importación del archivo con extensión *.bib* que se generó anteriormente exportando las referencias desde *Paperpile* en dicho formato. Hasta este punto se resalta el hecho de que no se ha realizado registro manual alguno y que gracias al uso de los grupos privados, las fuentes de información son compartidas con el equipo de trabajo y pueden revisarse y editarse de manera colectiva (Ver Figura 7). Sin embargo, una observación importante en este punto es que mientras el traslado de los metadatos desde *Google Scholar* hacia *Paperpile* es transparente e incluye una copia de los archivos PDFs directamente, estos deben subirse manualmente en *Mendeley* para que puedan ser compartidos con todos los miembros del grupo privado.

Figura 7. Importación del archivo de referencias en formato .bib en Mendeley Desktop

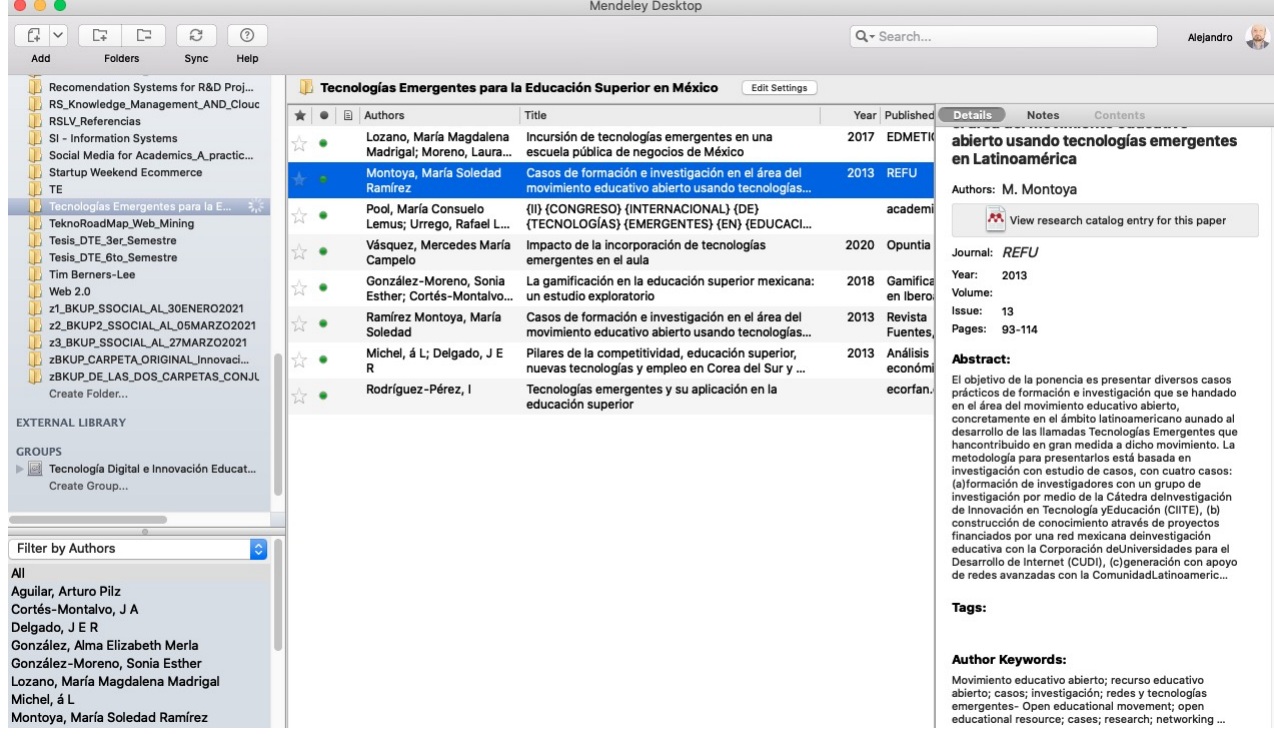

Fuente: Elaboración propia.

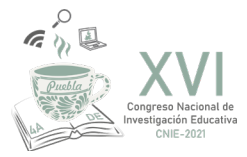

Una vez que se han revisado y validado las fuentes de información importadas, podemos continuar con las operaciones y actividades que corresponden al siguiente procedimiento de la MGCN.

### **MGCN. Operaciones con** *Google Sites*

Dentro de las operaciones con *Google Sites,* se identifica en primer lugar la atención al primer subproceso de la categoría *2.4. Extracción y seguimiento,* relativo al diseño de formulario de extracción de datos. Posteriormente, luego de atender los subprocesos de dicha categoría en la sección anterior, con la ejecución de las operaciones con *Google Site*s se atienden las actividades del subproceso *2.5. Síntesis de los datos*: i) síntesis descriptiva (narrativa), ii) síntesis cuantitativa, iii) presentación de resultados cuantitativos, iv) síntesis cualitativa y v) síntesis de estudios cualitativos y cuantitativos.

La MGCN sugiere en este punto el diseño de un sistema dinámico basado en la nube cuya aplicación ha permitido agilizar la forma de trabajo, la recolección y la presentación de la información recabada en otro de los formatos solicitado para el proyecto de los EC. A continuación, se detallan las características más relevantes de la propuesta y se ilustran con algunas figuras representativas del sistema implementado:

- 1. Para ingresar al sistema de GCN basado en la nube, se debe ingresar desde la dirección https://ectic21. iteceducation.com.mx/. Sin embargo, al ingresar a dicha URL se solicita la autenticación con una cuenta de *GMail*, esto es debido a que el sistema incorpora la autenticación *OAuth 2.0* para ingresar al sistema. *OAuth 2.0* es un estándar abierto para la autorización que permite compartir información entre sitios Su funcionamiento básicamente consiste en delegar el permiso de autenticación del usuario al servicio que gestiona dichas cuentas, de modo que es el propio servicio el que otorga acceso a las aplicaciones de terceros.
- 2. Una vez que el usuario autorizado ingresa, puede navegar por el sitio desde la página inicial (ver Figura 8).

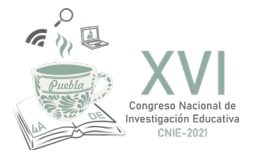

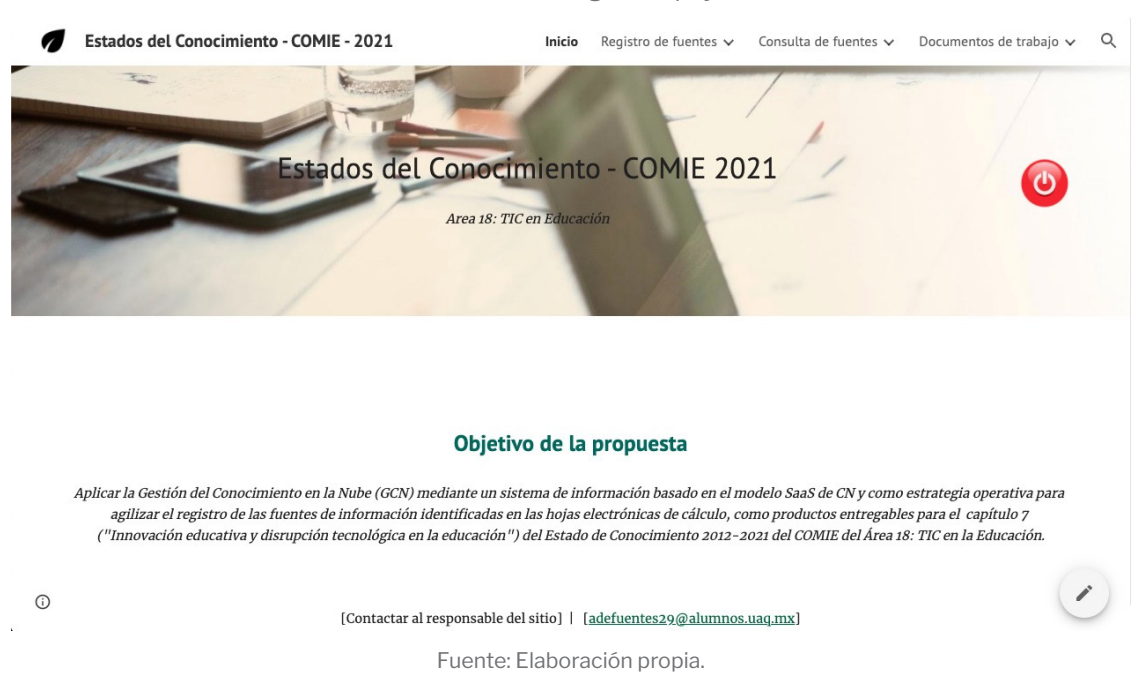

3. Dentro del sistema en la nube, existe un formulario particular para el registro de cada una de las fuentes de información establecidas (artículos de investigación, libros o capítulos de libros, ponencias de congresos y tesis de grado) (ver Figura 9).

Figura 9. Formulario de registro de las fuentes de información correspondientes a artículos de investigación

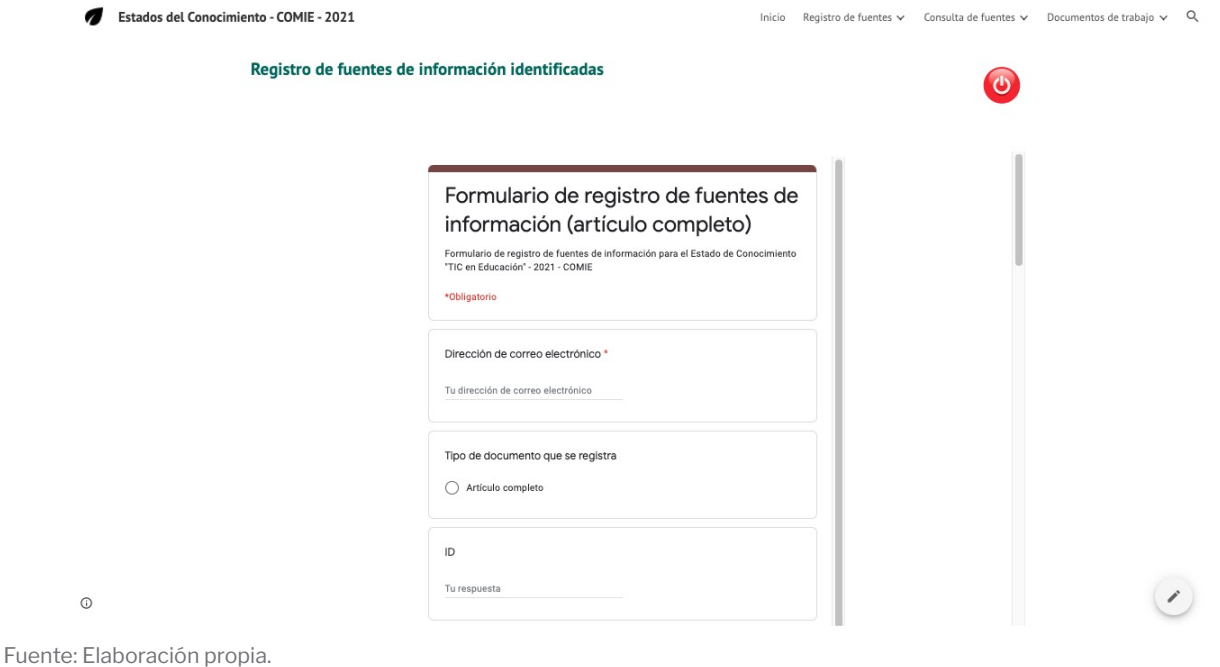

Figura 8. Pantalla inicial del sistema de *GCN* como estrategia de apoyo a los *EC*

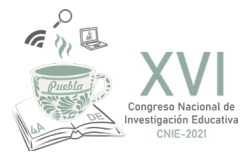

4. Una de las características más interesantes del sistema basado en la nube es la consulta de las fuentes de información registradas, pues se presentan en un formato de ficha técnica definido para tal fin. Además, permite editar, esto es, regresar a la información previamente registrada en los formularios de captura y modificar dicha información si se requiere (ver Figura 10).

Figura 10. Consulta y edición de los registros de las fuentes de información recabadas en el sistema

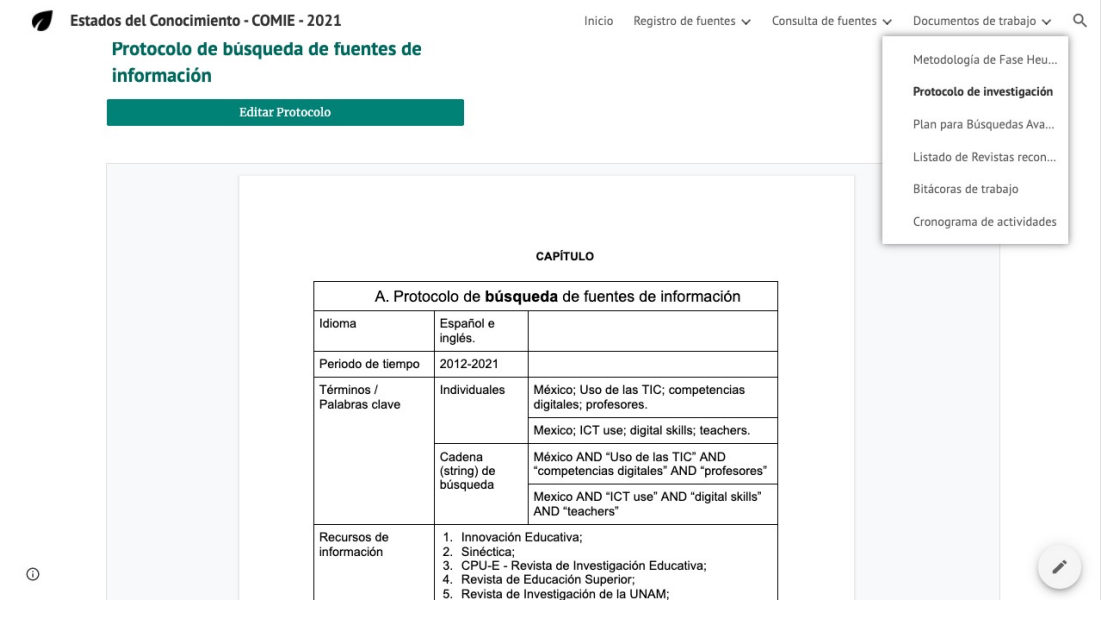

Fuente: Elaboración propia.

En adición a las características funcionales de la propuesta descrita, cabe resaltar la ventaja de que todos los registros de las fuentes de información capturados se almacenan en una hoja electrónica en la nube de *Google Spreadsheets*, por lo que la entrega de los datos para los análisis posteriores que se requieran es expedita (ver Figura 11).

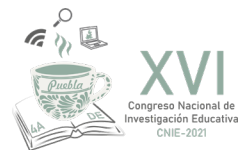

Figura 11. Consulta y edición de los registros de las fuentes de información recabadas en el sistema

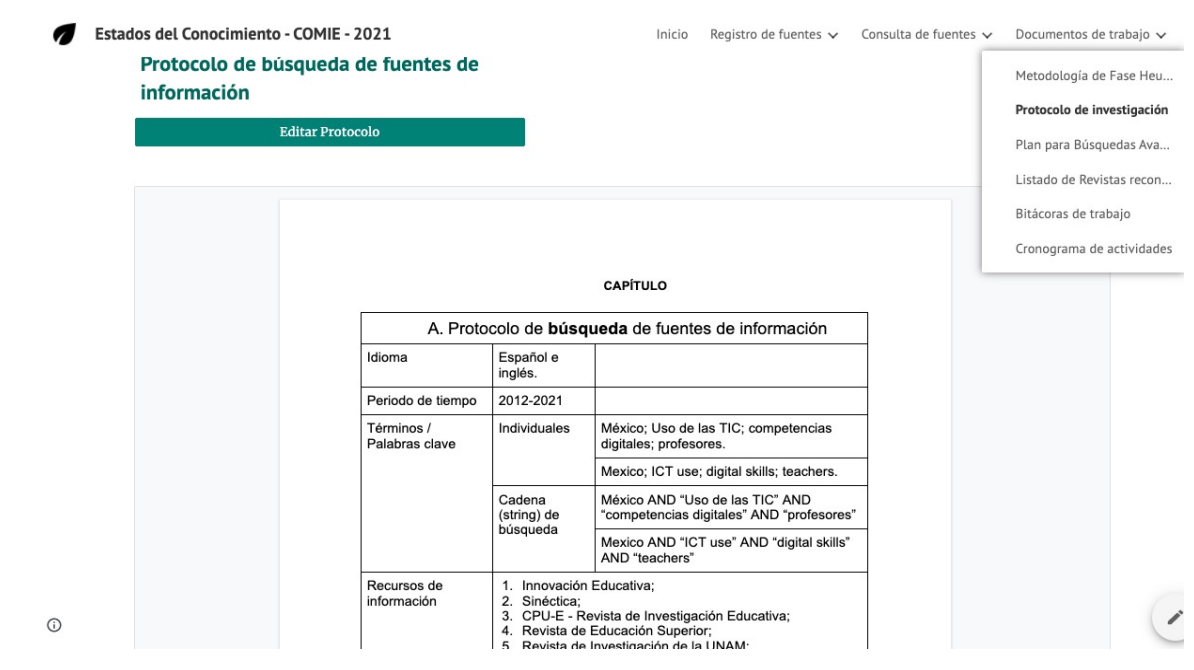

Fuente: Elaboración propia.

Por último, para la actividad de la redacción del capítulo del EC, para el cual existe una plantilla definida, se propone el uso de un Sistema de Producción Colectiva de Conocimiento (SPCC) basado también en SaaS. Esta estrategia en la nube como apoyo para la realización del EC en general, y como estrategia para la escritura académica, ofrece un espacio particular para la colaboración académica, facilitando tanto el intercambio de archivos como la colaboración para elaborar documentos conjuntamente (ver Figura 12). Con el SPCC se abonaría a su vez a la fase hermenéutica o de análisis del proceso metodológico y colectivo.

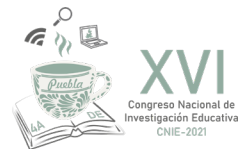

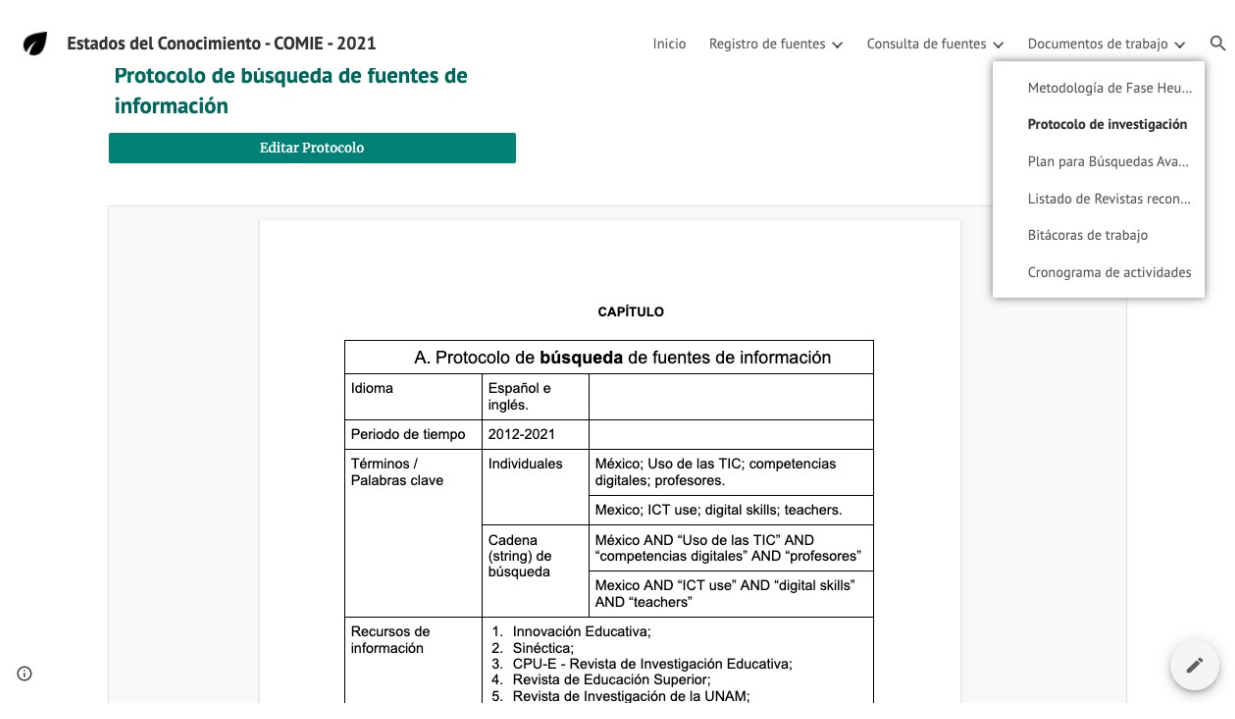

Figura 12. Espacio de colaboración académica para el Grupo de trabajo del EC del Área 18

Fuente: Elaboración propia.

De acuerdo con Martinell (2017):

En el contexto de la Educación Superior, *Google Driv*e y *Google Docs* son dos herramientas que resultan de gran utilidad para colaborar en la nube. Con ambas se puede prescindir tanto del uso de una memoria externa, como de la instalación de programas de productividad en el equipo de cómputo, ya que información y programas se almacenan en un servidor en Internet –o la nube– facilitando dos tareas por demás importantes en este contexto: el intercambio de archivos y la colaboración al elaborar documentos (p.1).

En estas "webs 2.0", generadas con *Google Sites*, es posible integrar diferentes documentos creados no sólo en *Google Docs* sino también con otro tipo de formatos como PDF, además de insertar vídeos de *YouTube* incluir hojas de cálculo creadas en *Google Docs*, entre otras aplicaciones disponibles. El gran logro, por tanto, de estos entornos está en su sencillez de manejo (Martínez y Acosta, 2011).

## **Conclusiones**

La Gestión del Conocimiento en la Nube (GCN) es un constructo teórico que conjuga la dimensión organizacional (Gestión del Conocimiento, GC), la dimensión tecnológica (Computación en la Nube, CN) y la dimensión académica (A) como contexto de aplicación.

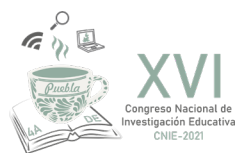

La Metodología de Gestión del Conocimiento en la Nube (MGCN) es una forma de trabajo que incorpora servicios del paradigma de computación en la nube del modelo Software como Servicio (SaaS) de CN y representa una implementación concreta del constructo teórico propuesto como GCN.

En la experiencia que se describe a detalle en este reporte se utilizaron tres herramientas en particular, *Paperpile, Mendeley y Google Sites*. Como forma de trabajo, la MGCN se ha propuesto como una metodología complementaria para la fase heurística o de recolección de fuentes de información para el desarrollo inicial del capítulo 7 ("Innovación educativa y tecnología digital") del Estado de Conocimiento 2012-2021 del COMIE del Área 18, TIC en la Educación.

La integración funcional, eficiente y versátil de estas herramientas modernas pertenecientes al modelo de servicio SaaS de CN (*Paperpile*, *Google Sites*) ha permitido sugerir empíricamente una metodología creativa que ha redundado en beneficio de un desarrollo dinámico y óptimo del proyecto. Dada la existencia de un abanico amplio de herramientas y posibilidades en la nube, es recomendable que la metodología se mantenga lo suficientemente flexible para adaptarse a los requerimientos. Los resultados de la propuesta son alentadores y fijan un precedente del trabajo realizado a la fecha sobre las encomiendas del proyecto. La implementación exitosa de esta propuesta permitirá su validación para replicarla en otras experiencias de investigación académica.

## **Referencias**

- Barbosa Chacón, J. W., Barbosa Herrera, J. C., & Rodríguez Villabona, M. (2013). Revisión y análisis documental para estado del arte: una propuesta metodológica desde el contexto de la sistematización de experiencias educativas. *Investigación Bibliotecológica*, *27*(61), 83–105. http://www.scielo.org.mx/scielo.php?script=sci\_arttext&pid=S0187- 358X2013000300005
- Budgen, D. & Brereton, P. (2006). *Performing Systematic Literature Reviews in Software Engineering.* Ponencia presentada en el 28th International Conference on Software Engineering, Shanghai, China.
- Castañeda Zapata, D. I (2004), Estado del arte en el aprendizaje organizacional, a partir de las investigaciones realizadas en facultades de Psicología, Ingeniería Industrial y Administración de Empresas en Bogotá, entre los años 1992 y 2002. *Revista Acta Colombiana de Psicología*, vol. 11, pp. 22-33.
- Caro Gutiérrez, M.A., Rodríguez Ríos, A., Calero, C., Fernández-Medina, E., & Piattini, M. (2005). Análisis y revisión de la literatura en el contexto de proyectos de fin de carrera: una propuesta. *Revista Sociedad Chilena de Ciencia de la Computación*, 6 (*1*).
- Crouzier, T. (2014). Researchers in the cloud. *Trends in Biochemical Sciences*, *39*(8), 344–346. https://doi.org/10.1016/j. tibs.2014.06.004
- COMIE (2018). *Reglamento de Áreas Temáticas*. Consejo Mexicano de Investigación Educativa, A. C. http://www.comie.org. mx/v5/doc/institucional/Regla-AT.pdf

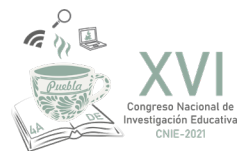

- Hoyos Botero, C. (2000). *Un modelo para la investigación documental. Guía Teórico-Práctica sobre Construcción de Estados del Arte con importantes reflexiones sobre la investigación*, Medellín: Señal Editora.
- Kitchenham, B., & Charters, S. (2007). *Guidelines for performing systematic literature reviews in software engineering*. http://citeseerx.ist.psu.edu/viewdoc/summary?doi=10.1.1.117.471
- Lancet, Y. (2014, March). Paperpile review: An excellent reference manager you'll want to pay for. *PC World*. https://www. pcworld.com/article/2089100/paperpile-review-an-excellent-reference-manager-youll-want-to-pay-for.html
- Lopera Quiroz, O.L & Adarve Calle, L. (2008), ¿Hay otras maneras de leer la Ciencia? *Revista Estudios de Derecho*, 66 (*46*). pp. 147-163 https://revistas.udea.edu.co/index.php/red/article/view/2401/1954
- Martínez Gutiérrez, F. y Acosta, Y. (2011). Integración de las tecnologías de la información y la comunicación (TIC) en la universidad: diez propuestas de aprendizaje. *Revista Mediterránea de Comunicación*, año 2, 43-58.
- Rojas Rojas, S.P. (2007), El estado del arte como estrategia de formación en la investigación". *Revista Studiositas*, 2 (*3*), pp. 5-25.
- Probst, G., Raub, S., & Romhardt, K. (2001). *Administre el conocimiento.* Ciudad de México: Pearson Educación.
- Ramírez Martinell, A. (7 de Junio de 2017). Colaboración académica en la nube. [Entrada en un blog]. Blog institucional de Alberto Ramírez Martinell. Recuperado de https://www.uv.mx/personal/albramirez/2017/06/07/googledocs/
- Sosinsky, B. (2012). *¿Qué es la nube? El futuro de los sistemas de información.* Madrid: Anaya Multimedia.
- Washietl, S. (2014). *Improved Google Docs citations with Paperpile*. Internet Archive. Wayback Machine. https://web. archive.org/web/20140903115709/https://paperpile.com/blog/2014/07/10/improved-google-docs-citations/